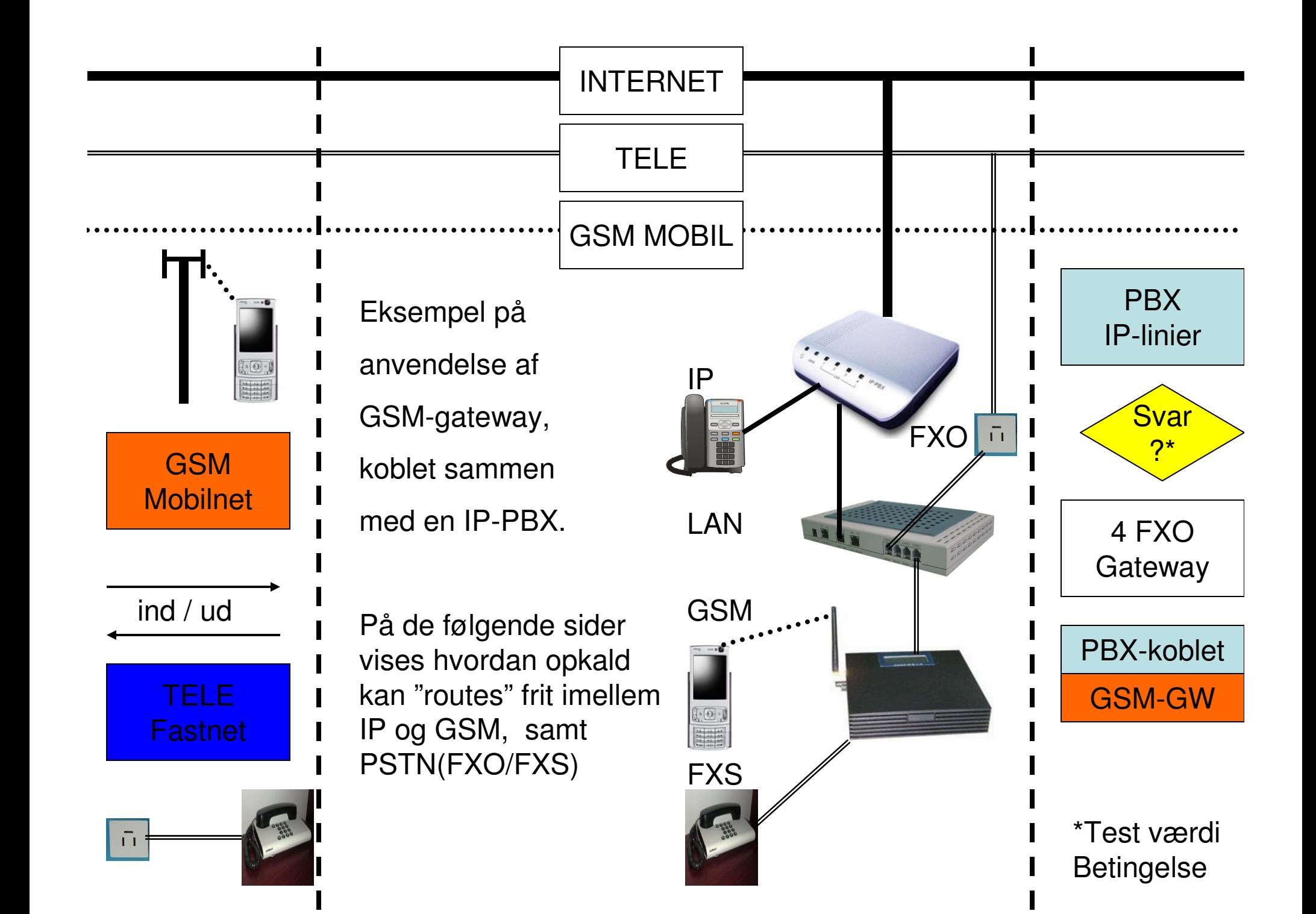

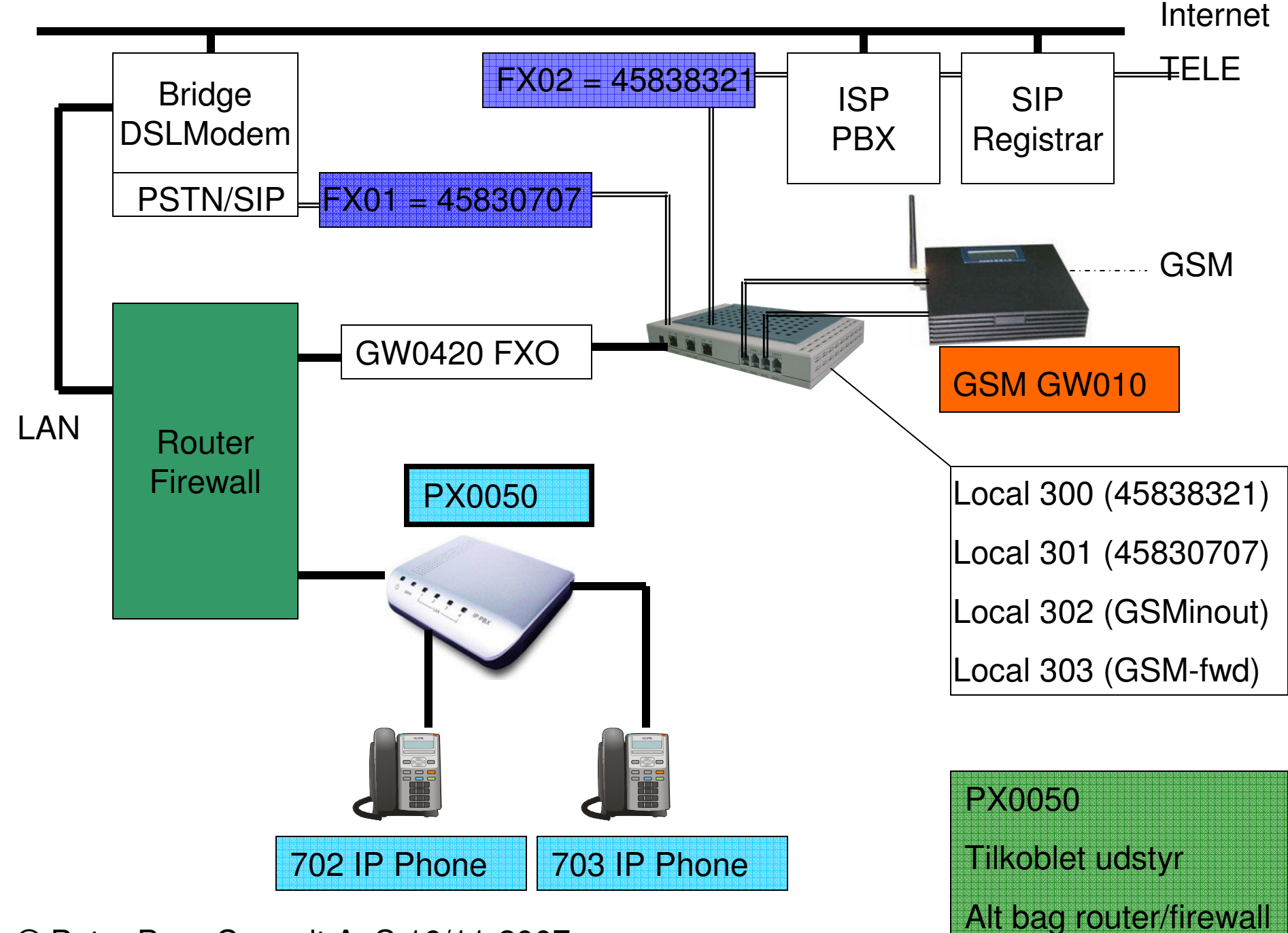

© Peter Brun Consult ApS 16/11-2007

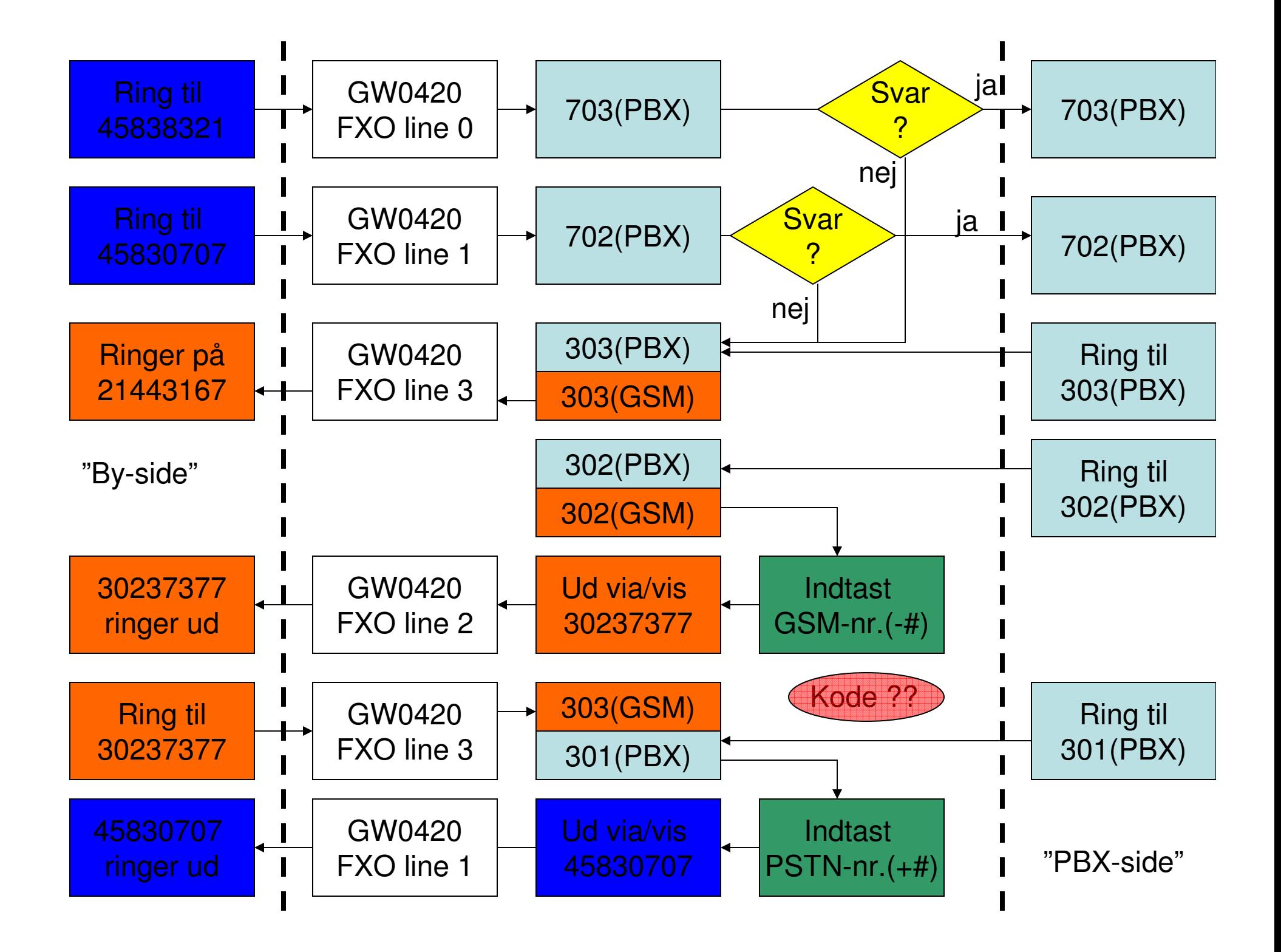

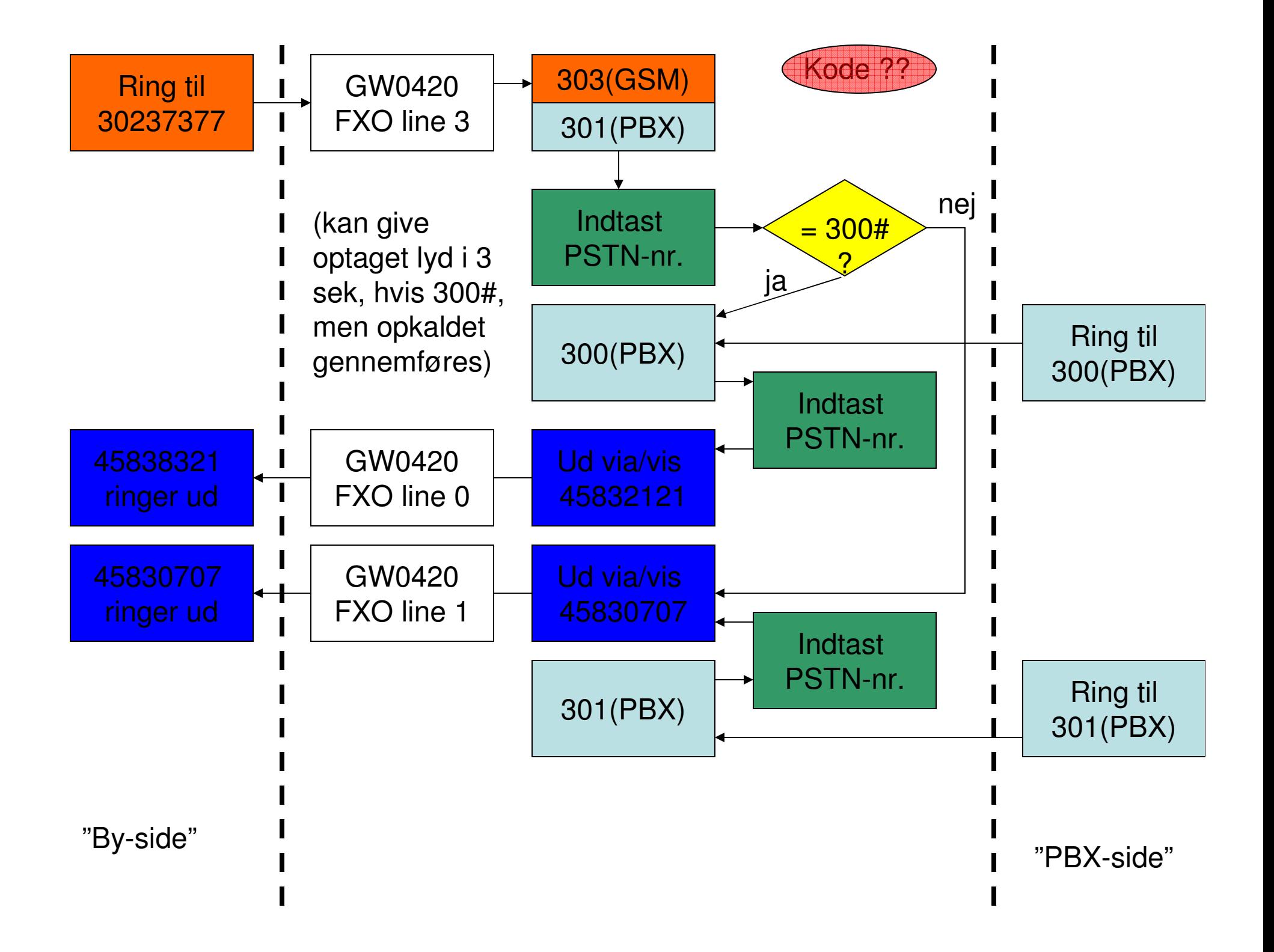

## BUG's

- 1) Transformerstøj kræver gode elektriske forhold for at undgå "snurren"
- 2) Ved "dial-out" fra PBX (over GW0420) er det afgørende med gode DTMF'er, d.v.s. taste-tonerne skal være klare og tydelige for at de forstås korrekt af GW0010'en.
- 3) Ved viderestilling fra PBX kommer der ikke ringetoner mens GW0010 "varmer op", først når det indkodede CFU-nummer i GW0420 aktiveres. D.v.s. ca. 10-15 sek's pause i "indringningssignalet" hos den der kalder op til det nummer, der er viderestillet.
- 4) Når der først er foretaget indtastninger i GW0420 kan disse ikke slettes for flg. felter: CFU, CFB, CFN – kræver desværre "reset default" og indtastning på ny af alle "indstillinger" undtaget netværksadresse. Benyt derfor hellere et "bestemt" hotline-nummer på en PBX som så i stedet for kan "dirrigere"opkaldet ved CFU/CFB/CFN (så undgår man at starte forfra på GW0420'eren).

## REMINDER's

- 1) Brug hotline i GW0420 med "omtanke"
- 2) Anvend f.eks. CFU fra en line i GW0420 til at viderestille til ét bestemt mobilnr.
- 3) Husk at indstille alt i GW0420 til G711a, DTMF og RFC2833 (~ PBX indst.)

## ENTEN

1) Viderestil alle GW0010's SIM indgående til et "fast mobilnummer" – ellers kan det "drille" på GW0420/PBX (her er det ligegyldigt med hotline på GSM)

ELLER

- 1) Benyt den "fulde model" men giver så mulighed for "misbrug" af FXO-linierm.v. når der ringes ind på SIM-kort i GW0010.
- 2) Dette burde kunne klares ved at have "hemmeligt nummer" på SIM'en.

ALTERNATIVT:

2 x GW0010'ere: 1 til indgående og 1 til udgående